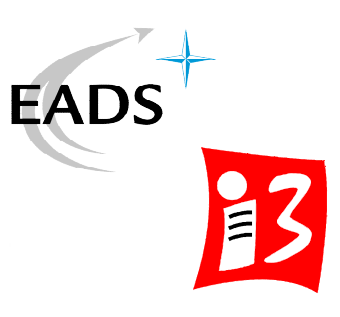

# How to Implement and Evaluate Mobility Pattern in OPNET

### **Alexander Klein**

**EADS Innovation Works / University of Wuerzburg klein@informatik.uni-wuerzburg.de http:\www3.informatik.uniwuerzburg.de\staff\klein**

### **Agenda**

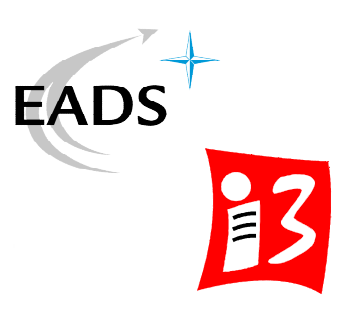

- OPNET Modeler
- Mobility in OPNET
- Mobility Pattern Evaluation
- Mobility Pattern Implementation
- Conclusion

Agenda

OPNET Modeler

Mobility Pattern

**Evaluation** 

Implementation

### **OPNET Modeler**

- Network Simulator
- Event-Based
- Commercial

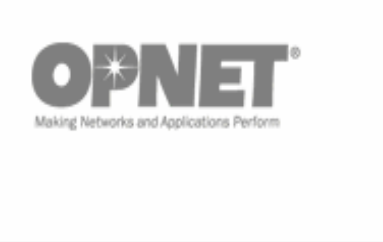

 $\widetilde{*} \mathsf{M}$ 

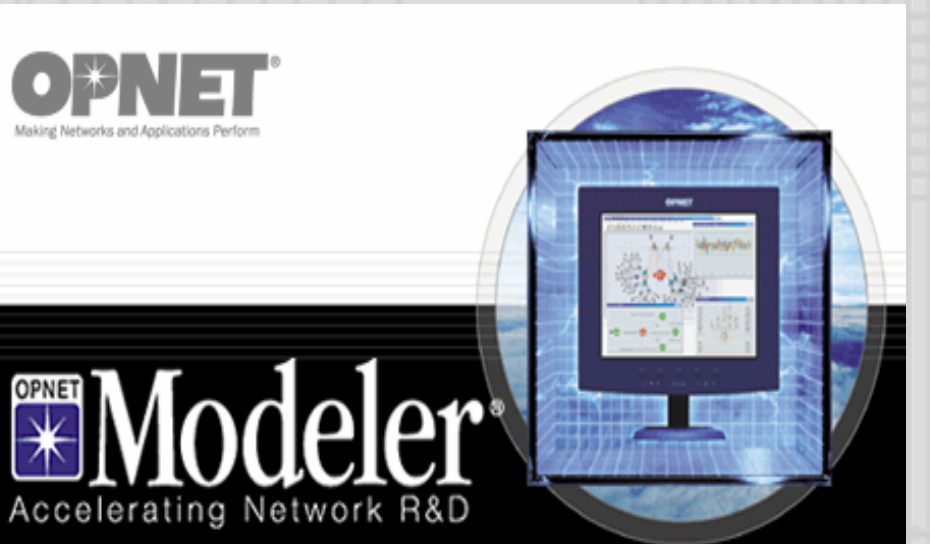

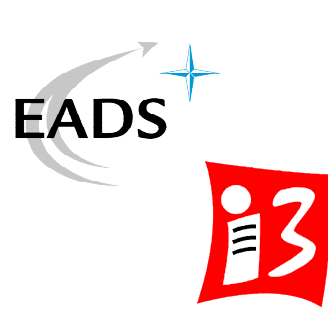

Agenda

OPNET Modeler

Mobility Pattern

**Evaluation** 

Implementation

### **OPNET ModelerModeler** Network Level Process Level Node Level s Model: tcp\_manager\_v3 Agenda File Edit Interfaces FSM Code Blocks Compile Windows Help  $\overline{\text{C}}$  m m m m  $\overline{\text{C}}$ **N % X X 0 0 0 0 8 5 8** 日日日 医区国 OPNET Modeler 圆 Mobility Pattern **(FAILURE REC)** Evaluation  $ip\_energy$ Implementation SEG\_ROV<br>298 / 1 **Conclusion**  $\prod_{\mathsf{ATM} \text{ sig}}$ M call o le: (D:\PROGRA^1\OPNET\11.0.4 ron\ton\_manager\_v3.pr.m 800 45 688 91 • Topology  $pt_0$ C-Level ened File: (D:\PROGRA^1\OPNET\11.0.A\models\std\atm\atm\_wkstn\_adv.nd.m K tcp\_manager\_v3 : CLOSE : Enter Execs • Links File Edit Options Interaction of  $\geq c \times n \cdot \mathbf{e}$ if (op\_ici\_attr\_get (ici\_ptr,<br>op\_prg\_log\_entry\_write (1)<br>"TCP CLOSE failed protocol layers • Nodes f (op\_ici\_attr\_get (ici\_ptr, "local\_key<br>op\_prg\_log\_entry\_write (11\_loghndl, /\* Find a matching TCP socket process. \*/<br>tcb\_ptr = tcp\_tcb\_from\_id (tcp\_dt\_handle, conn\_id, local\_key);<br>if (tcb\_ptr != OPC\_NIL) • Trajectories if (tcp\_trace\_active) {<br>sprintf (msg0, "CLOSE command issued to<br>op\_prg\_odb\_print\_major (msg0, OPC\_NIL); • Traffic Profiles Line: 1 0

**OPNET** 

### **OPNET Modeler**

### **Strengths:**

- Large library
- GUI
- Debug
- Support
- Modular Concept

### **Weakness:**

- Physical Layer
- Result gathering
- Result visualization

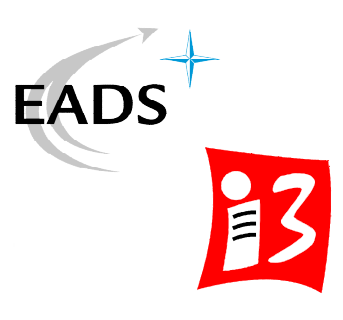

Agenda

OPNET Modeler

Mobility Pattern

**Evaluation** 

Implementation

**Conclusion** 

### **Other popular network simulation tools:**

- NS-2
- OMNET++

### **Mobility - OPNET**

- Mobility Types:
	- Direct
	- Trajectory
	- Vector
	- Cosimulation
- Mobile Objects:
	- Subnet
	- Node

### Position:

- Latitude
- Longitude
- Altitude

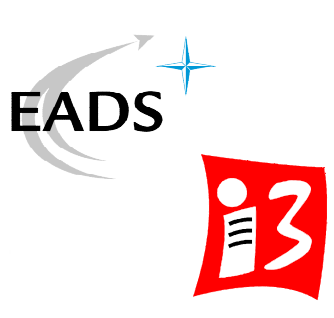

Agenda

OPNET Modeler

Mobility Pattern

**Evaluation** 

Implementation

- Orientation:
	- Yaw
	- Pitch
	- Roll

### **Mobility - Trajectory**

- List of trajectory entries
	- Position
	- Orientation
	- Simulation time
- Interpolation between two points

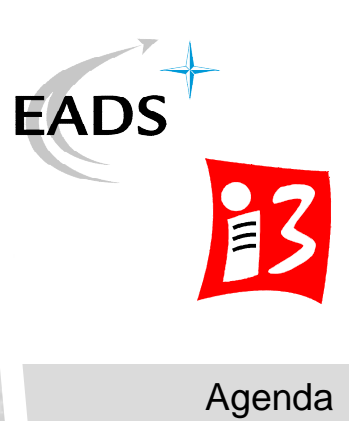

OPNET Modeler

Mobility Pattern

**Evaluation** 

Implementation

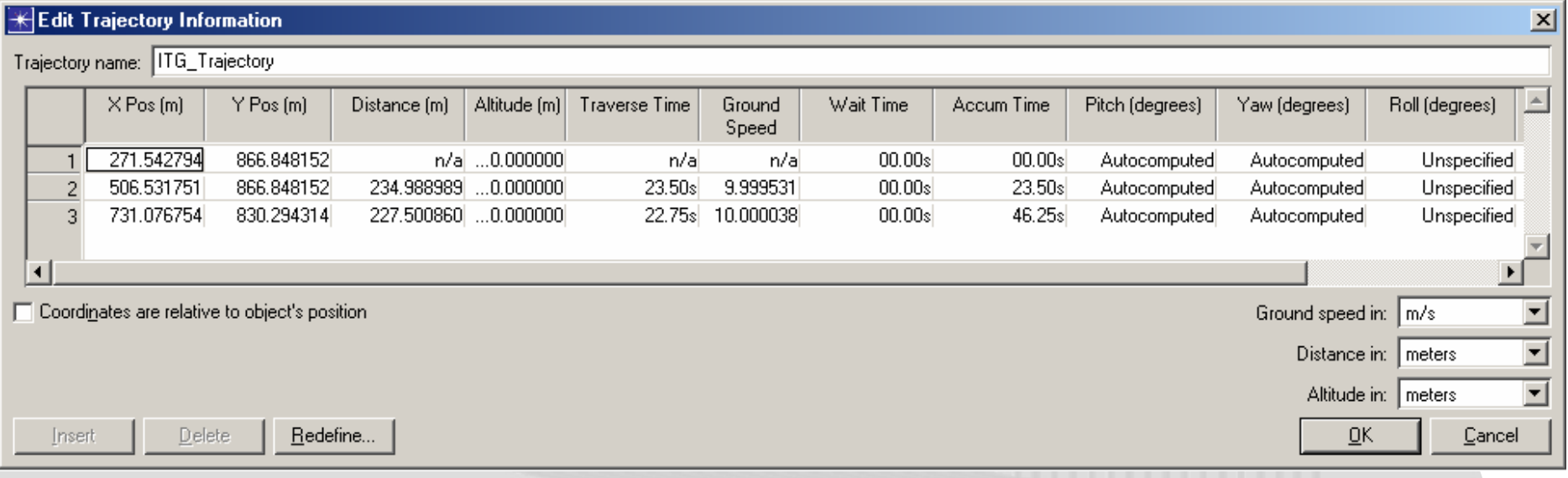

### **Mobility - Trajectory**

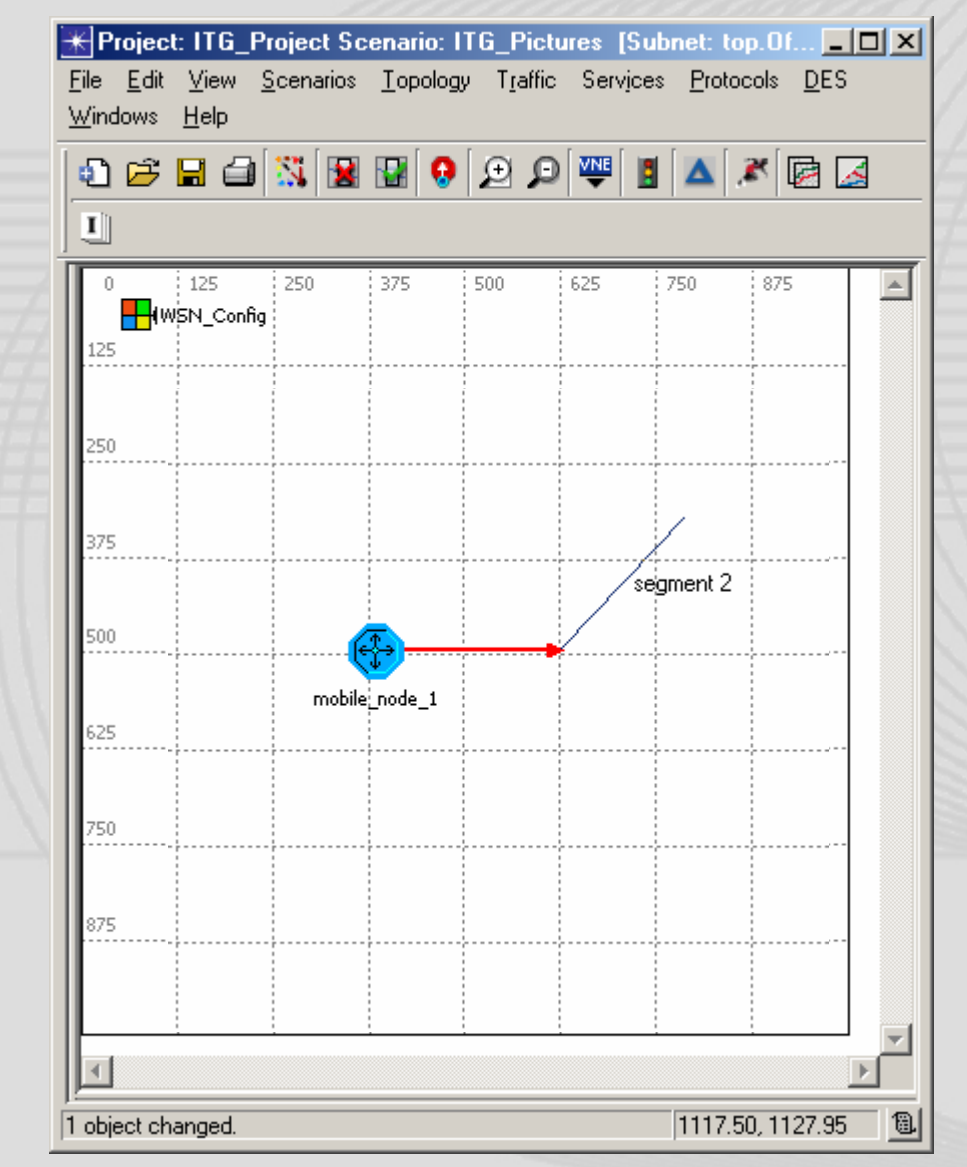

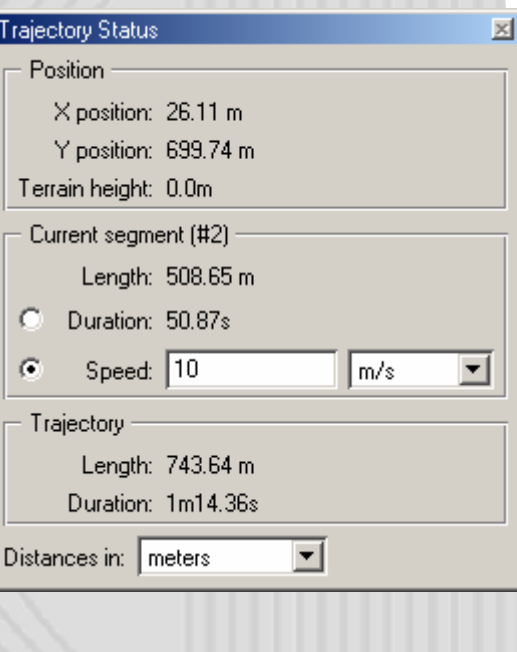

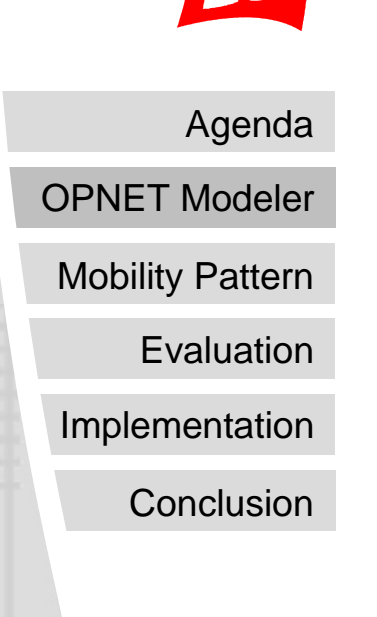

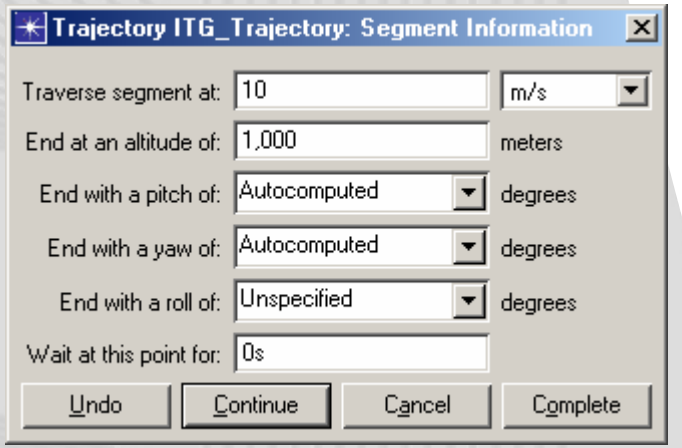

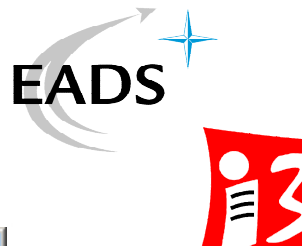

### **Mobility - Vector**

- Bearing
- Ground speed
- Ascent rate

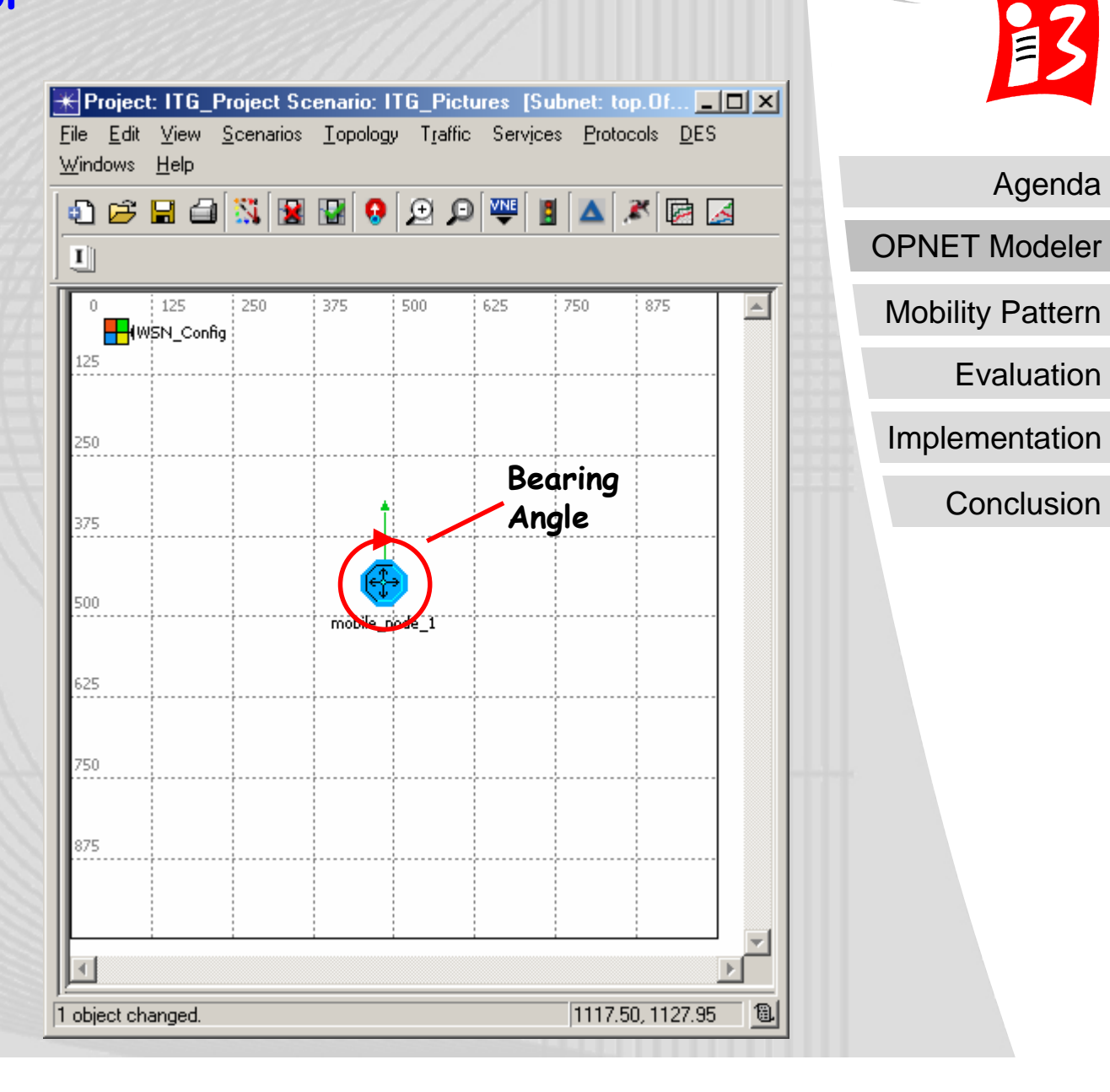

**EADS** 

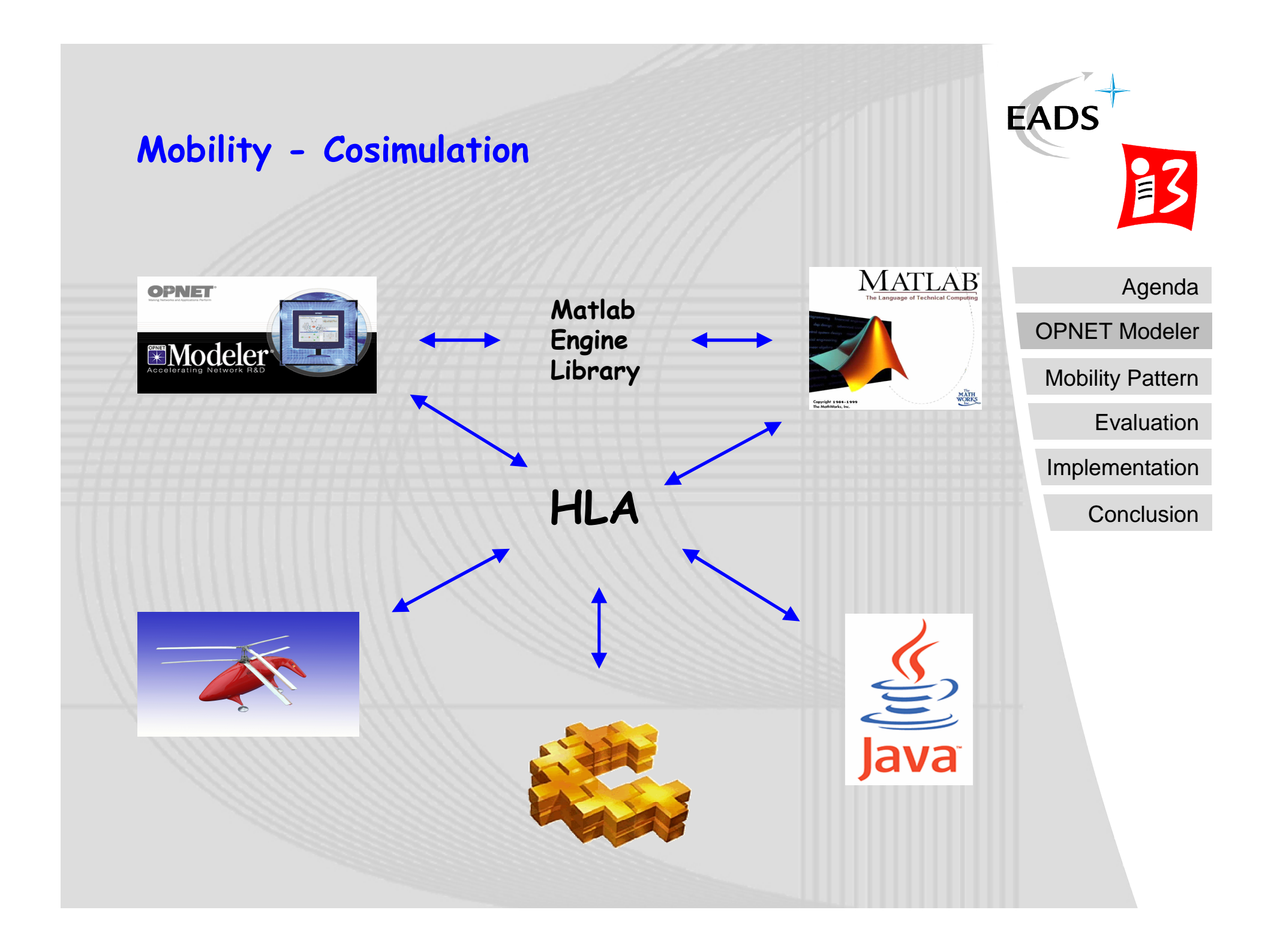

### **Mobility Pattern – OPNET Library**

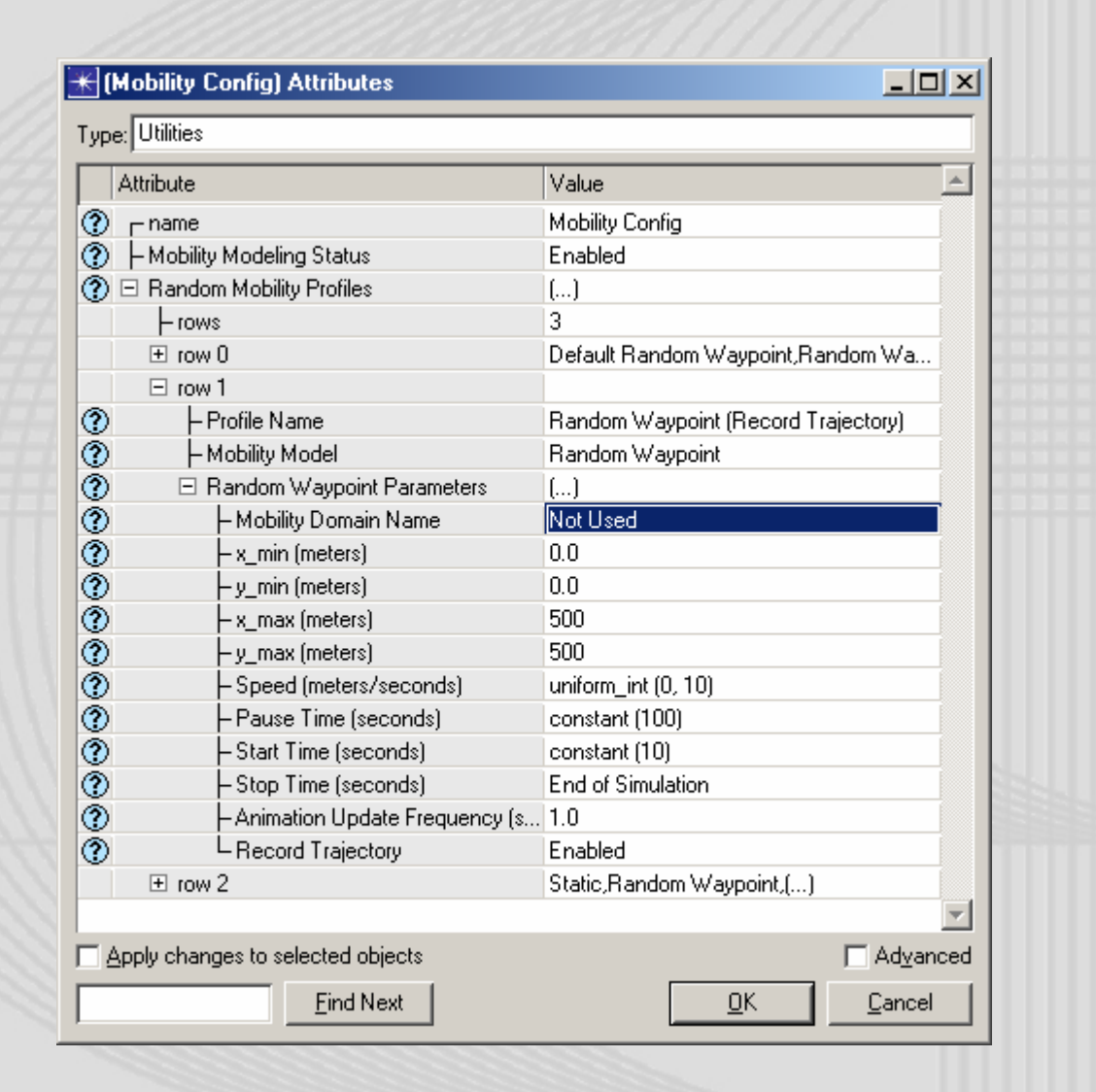

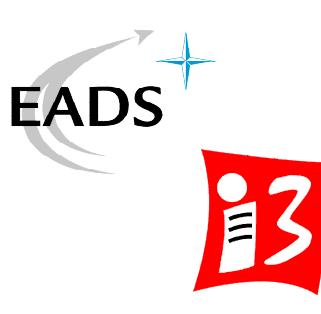

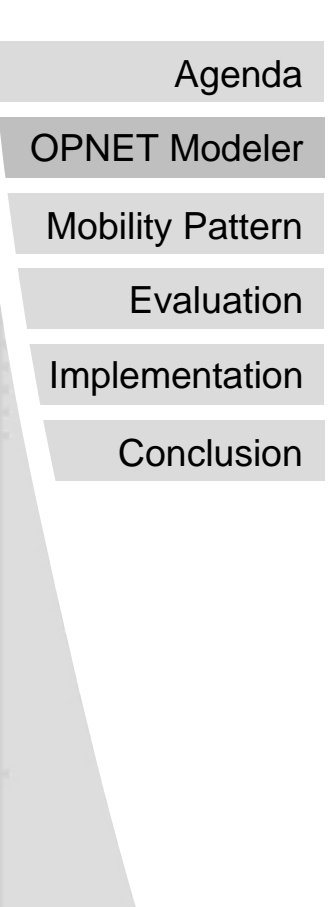

### **Mobility Pattern – Random Waypoint**

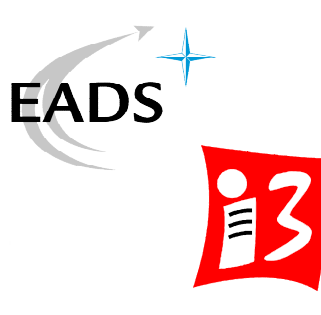

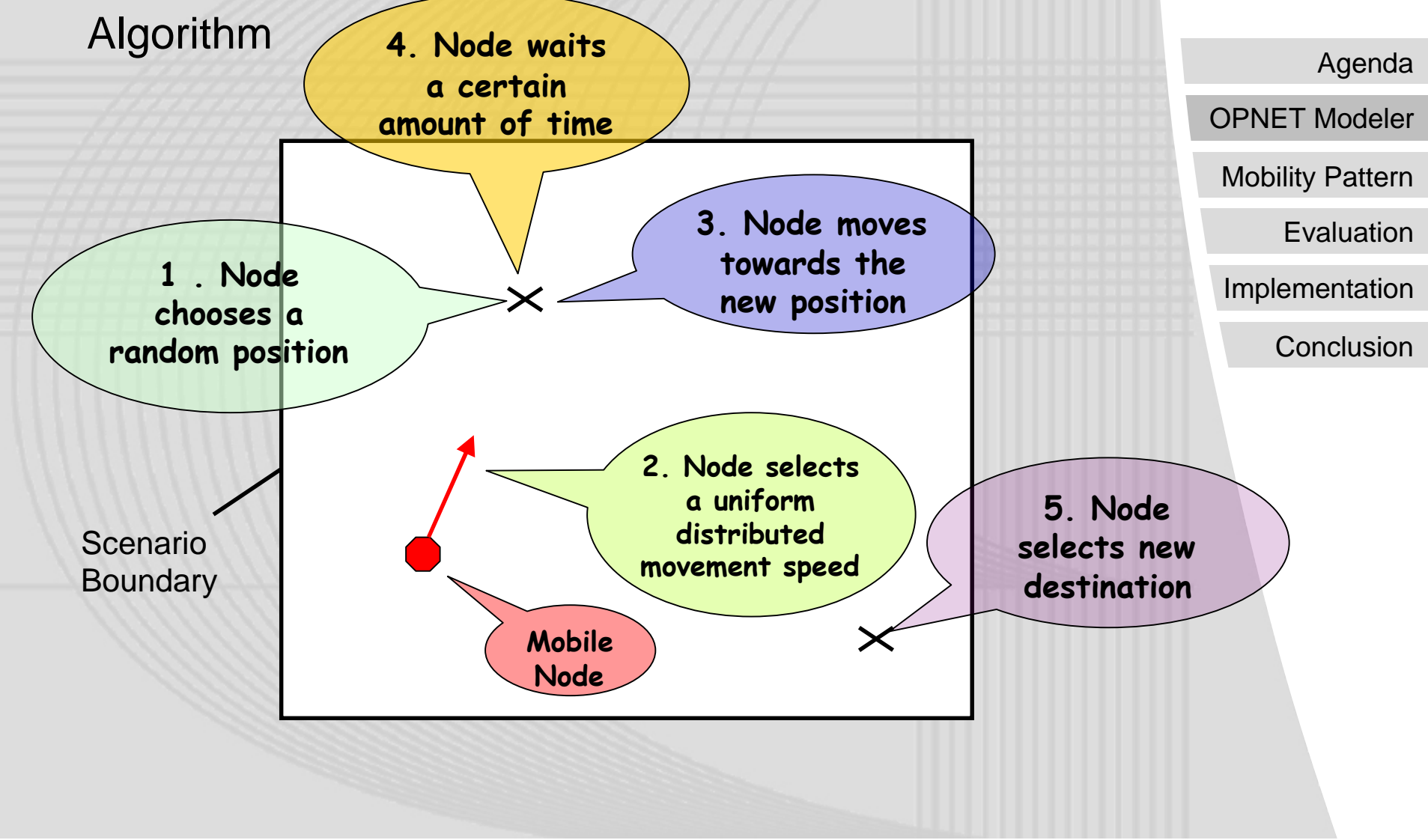

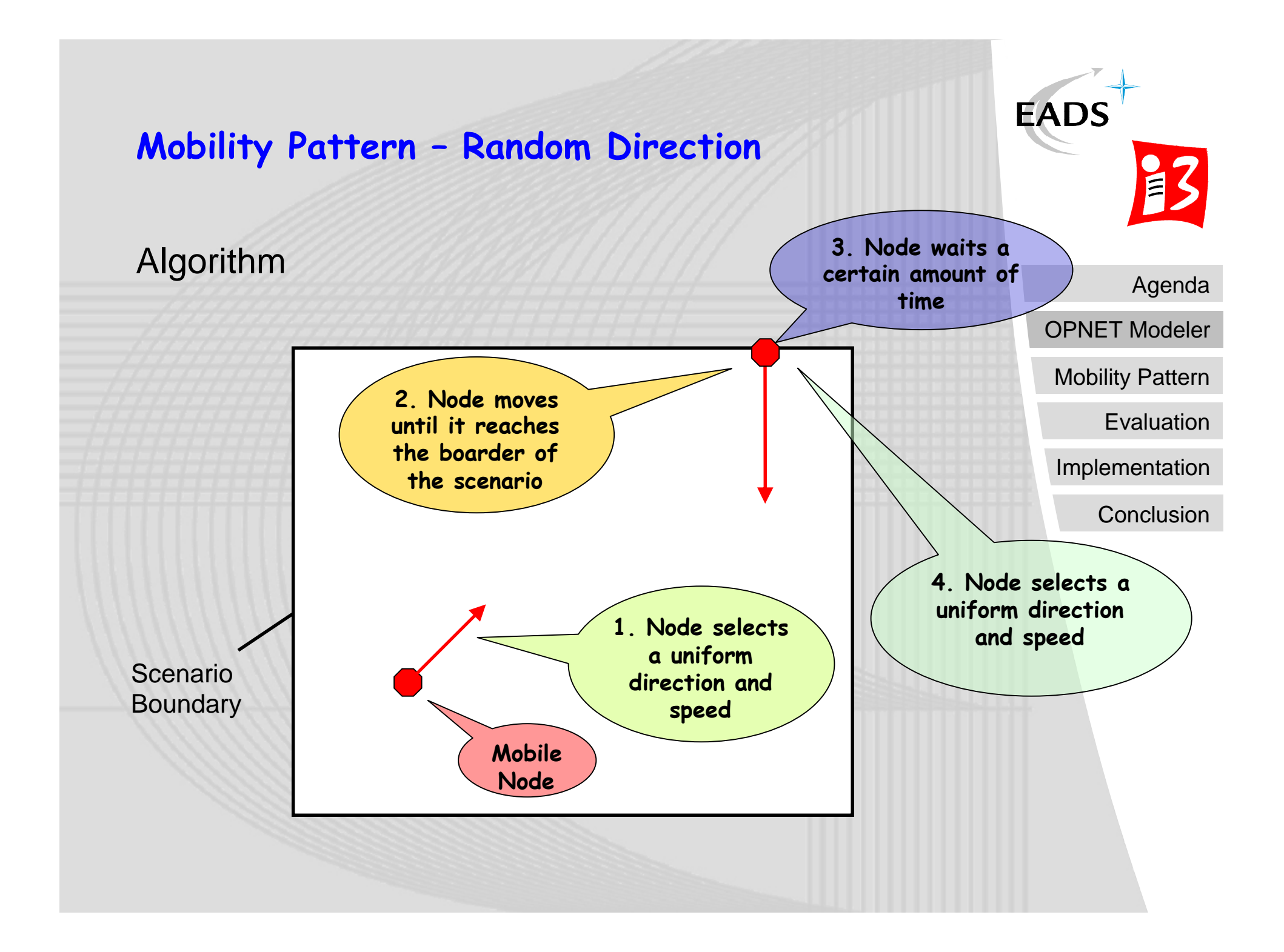

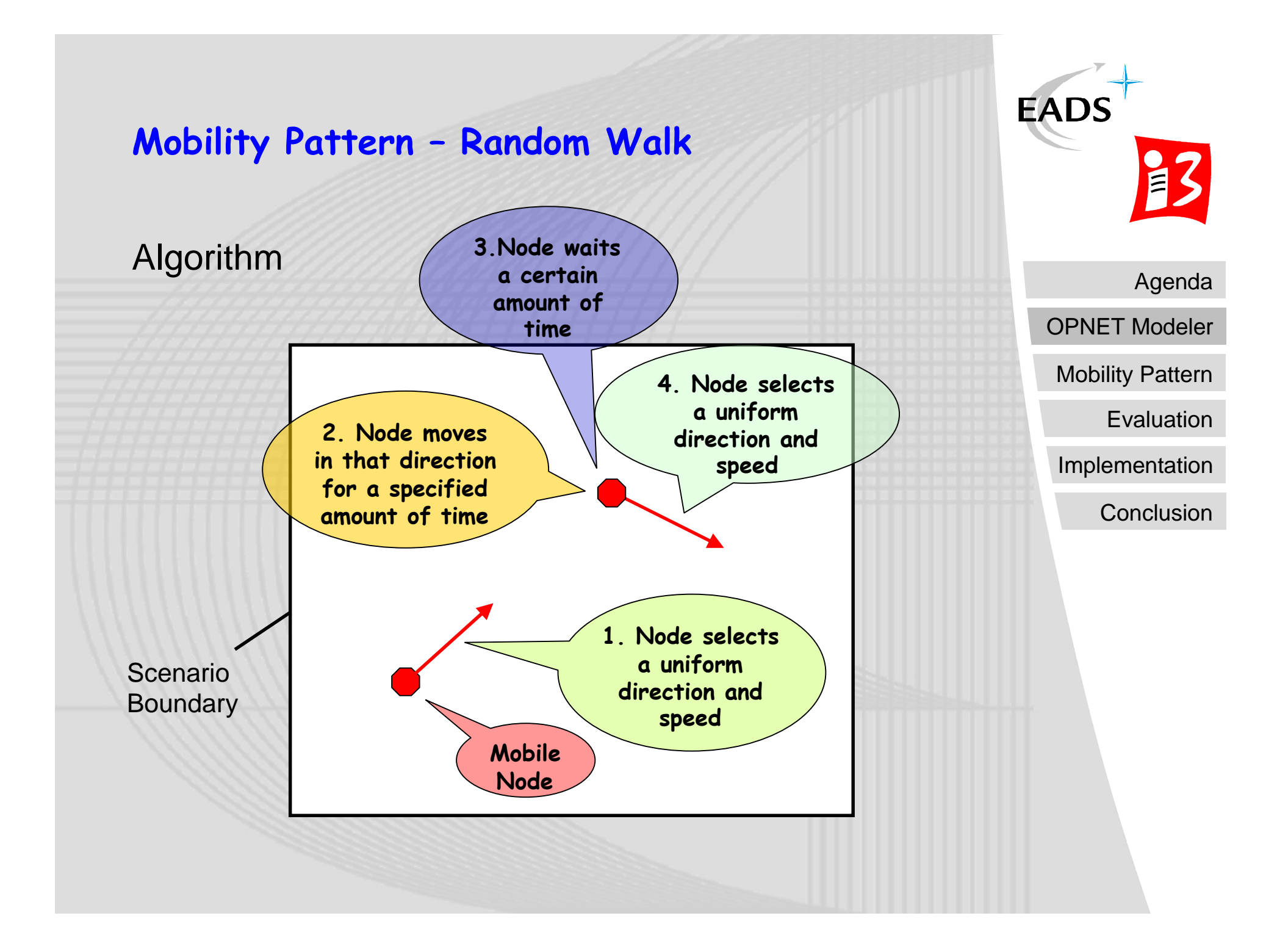

### **Mobility Pattern - Evaluation**

- Visualization
	- Movement (Debugging)
	- Density
	- Histograms (Speed)
- **Simulation** 
	- Area (Square, Rectangle, Torus, …)
	- Long-term simulation

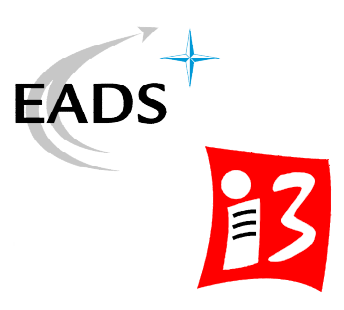

Agenda

OPNET Modeler

Mobility Pattern

**Evaluation** 

Implementation

### **Mobility Pattern – Evaluation**

### Random Waypoint Random Direction

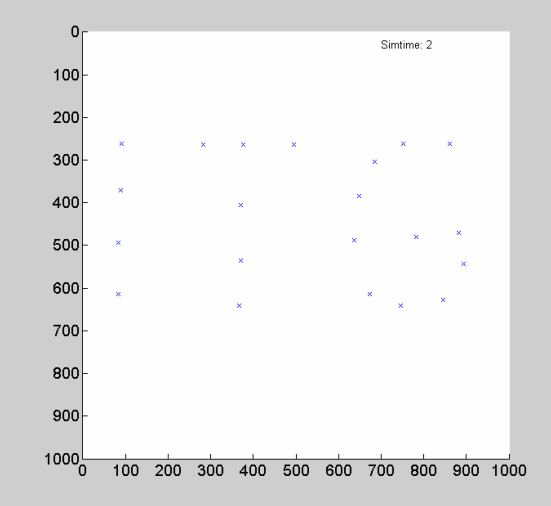

 $0<sub>0</sub>$ 

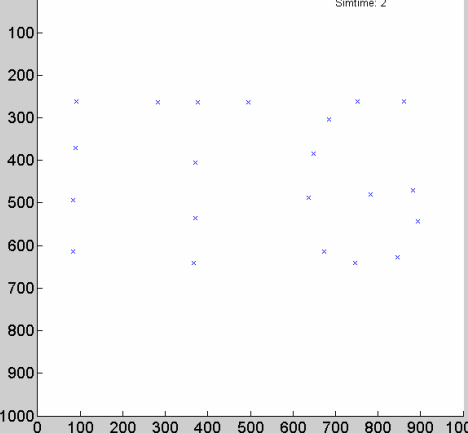

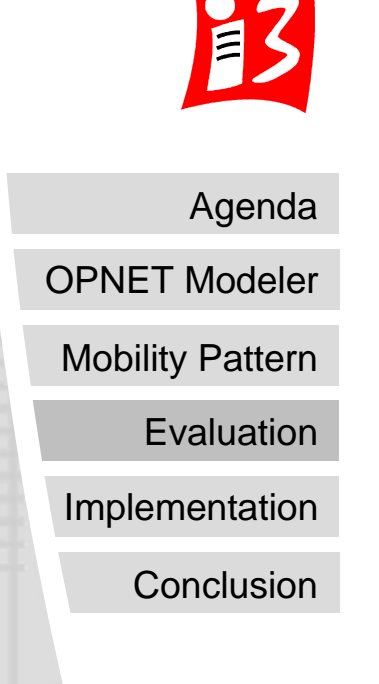

**EADS** 

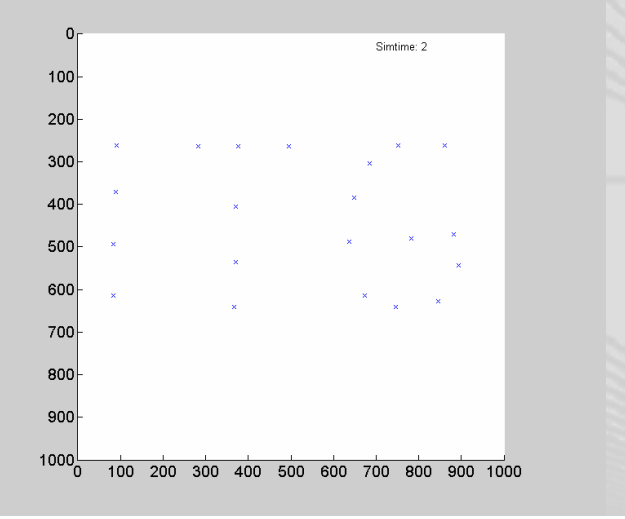

### Random Walk **OPNET** – Random Waypoint

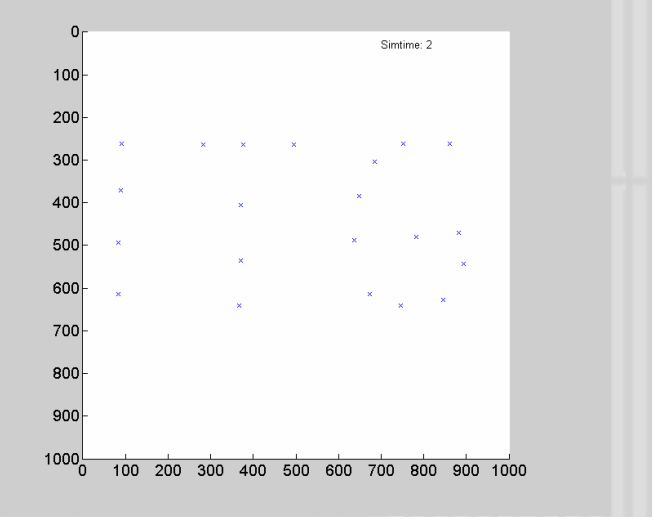

### **Mobility Pattern – Evaluation – Node Density**

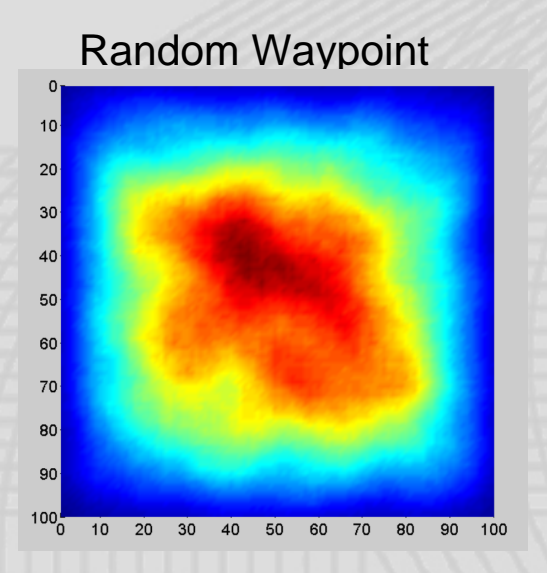

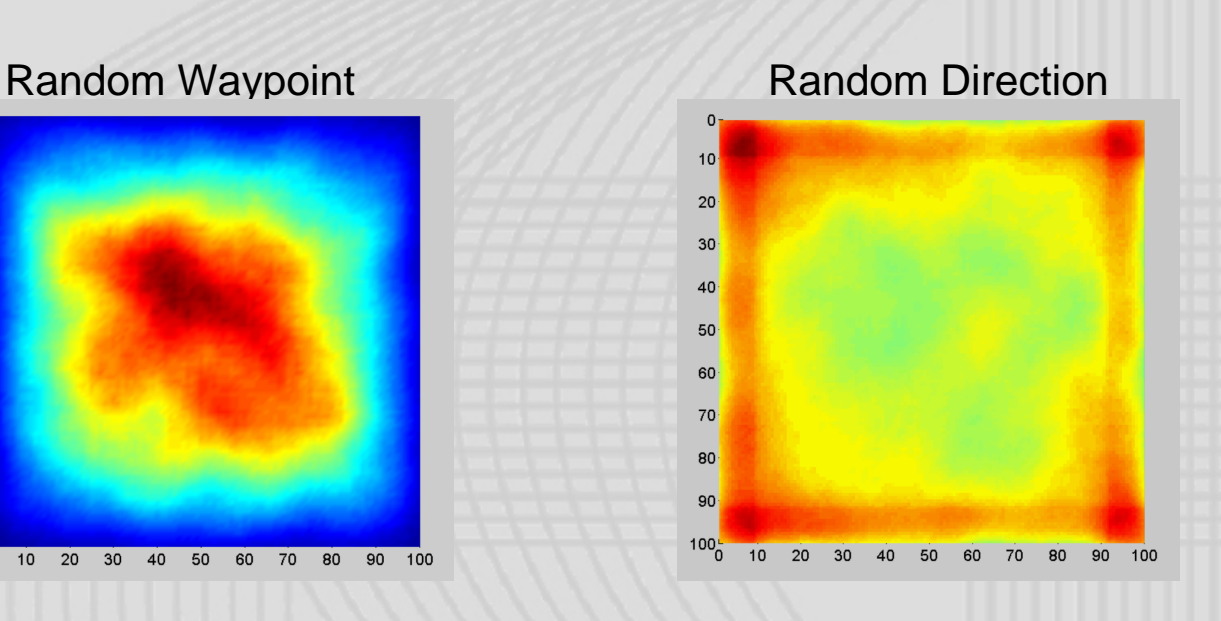

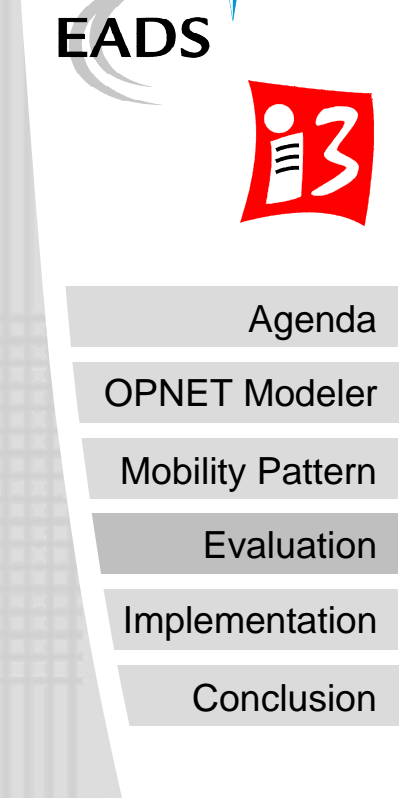

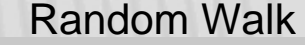

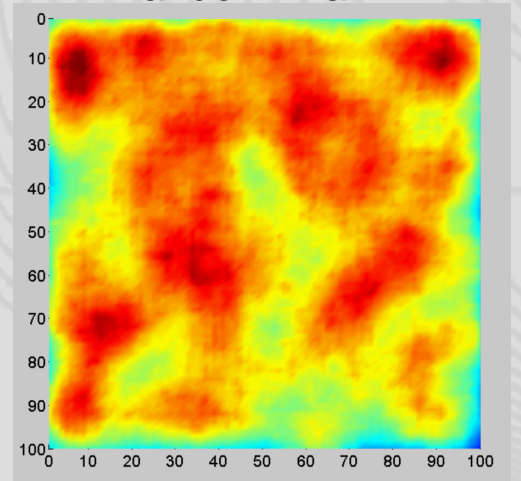

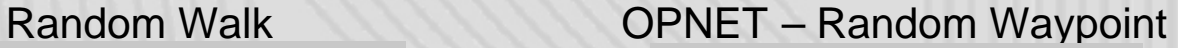

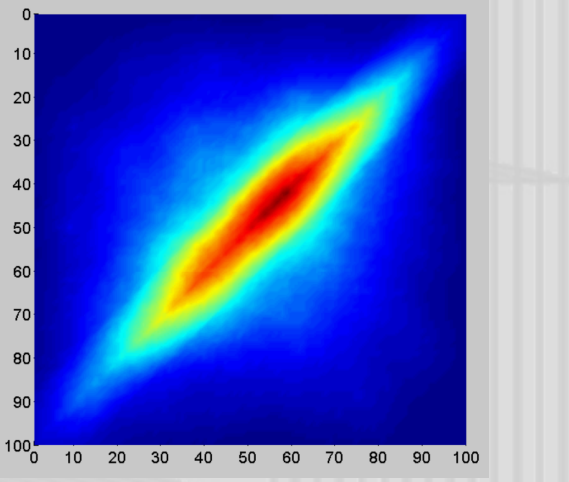

### **Mobility Pattern – Speed Histogram**

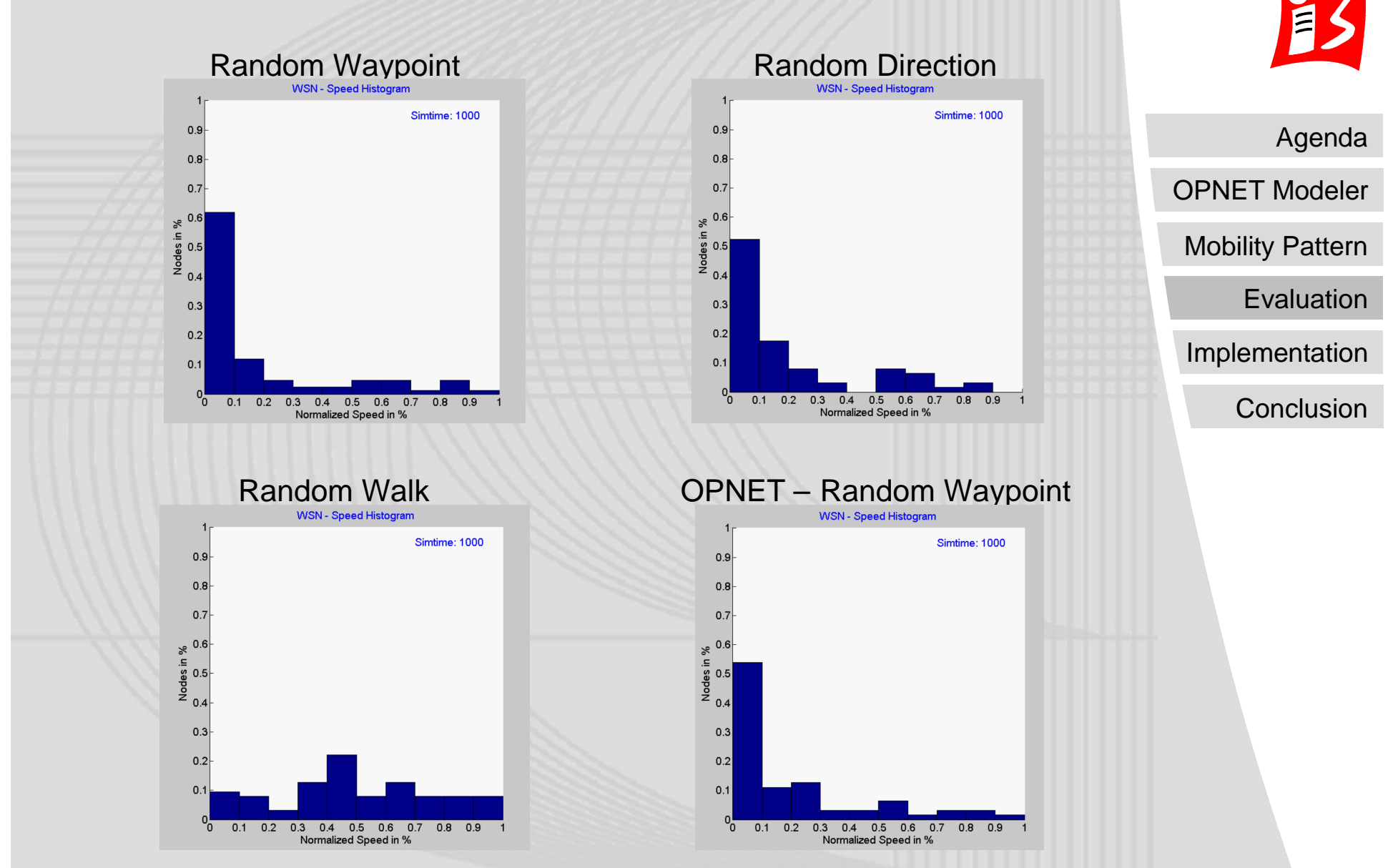

**EADS** 

### **Mobility Pattern – Evaluation - Area**

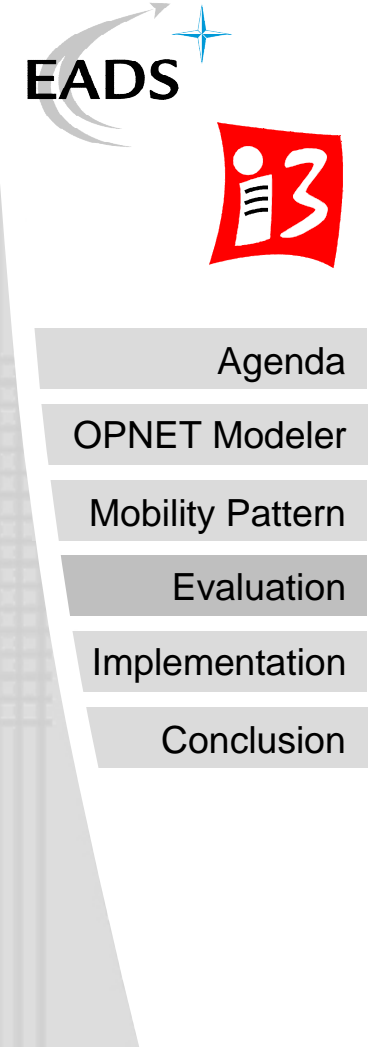

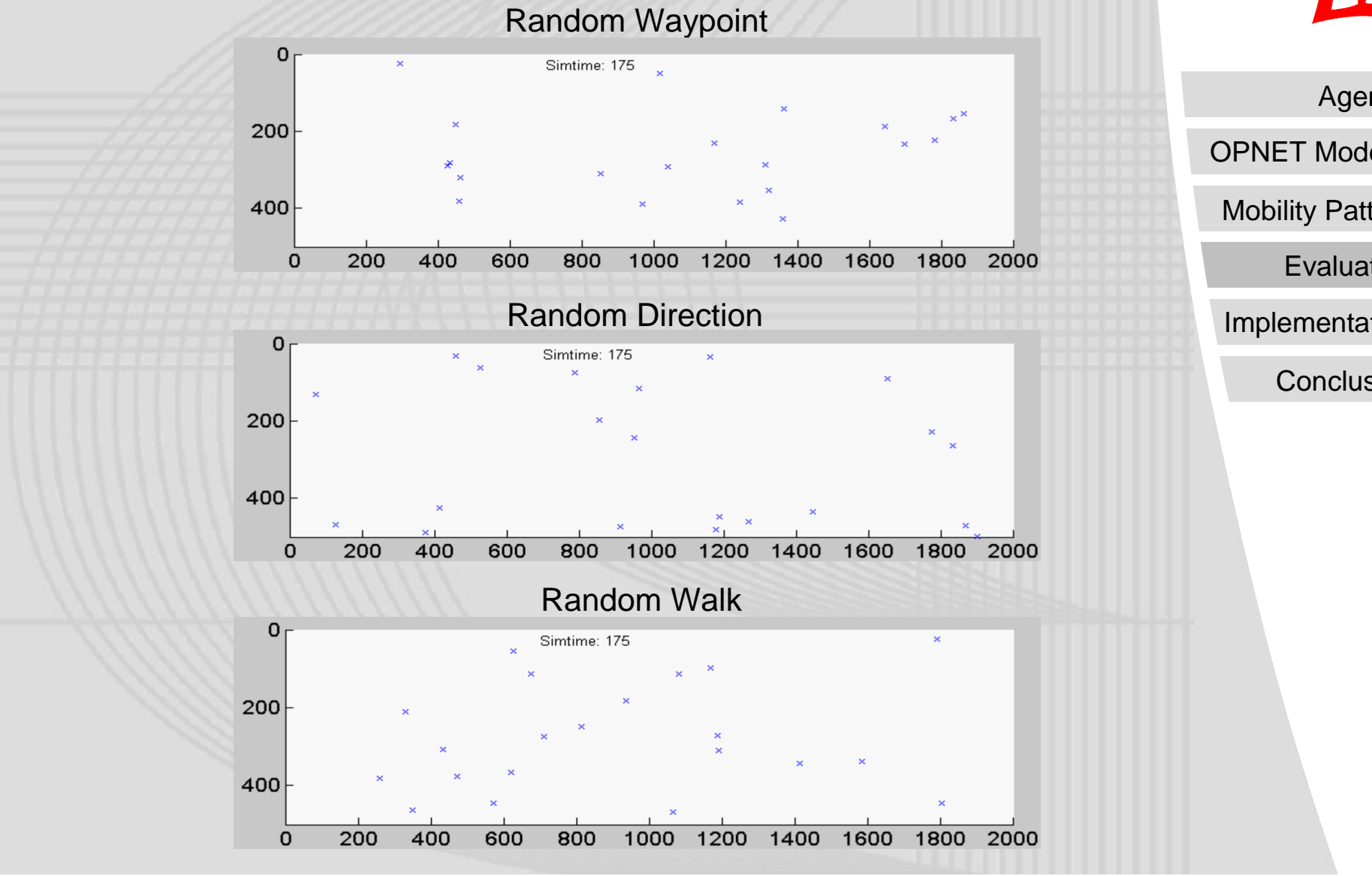

### **Mobility Pattern – Implementation**

### **Centralized Mobility Management**

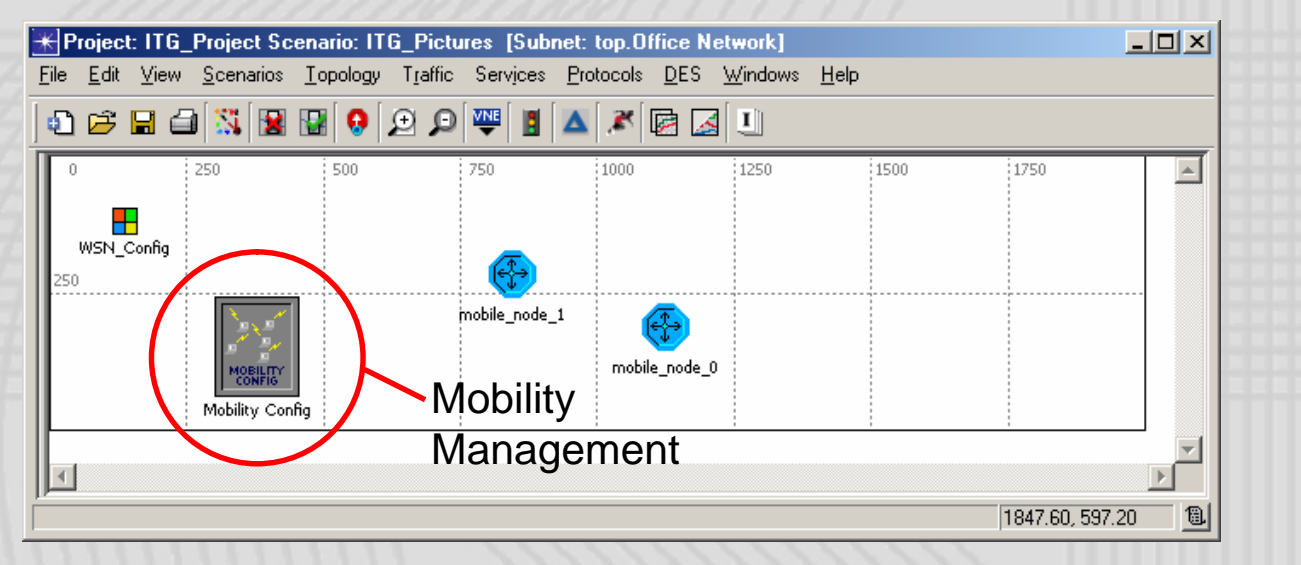

## Agenda **Conclusion** Implementation Evaluation Mobility Pattern OPNET Modeler

**EADS** 

### Advantage:

- Group mobility models
- Group statistics
- Fast reconfiguration
- No modification of other models needed

### Disadvantage:

- No individual movement
- Difficult to implement

### **Mobility Pattern – Implementation**

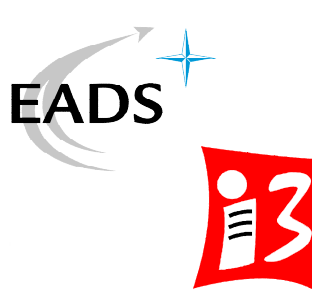

### **Decentralized Mobility Management**

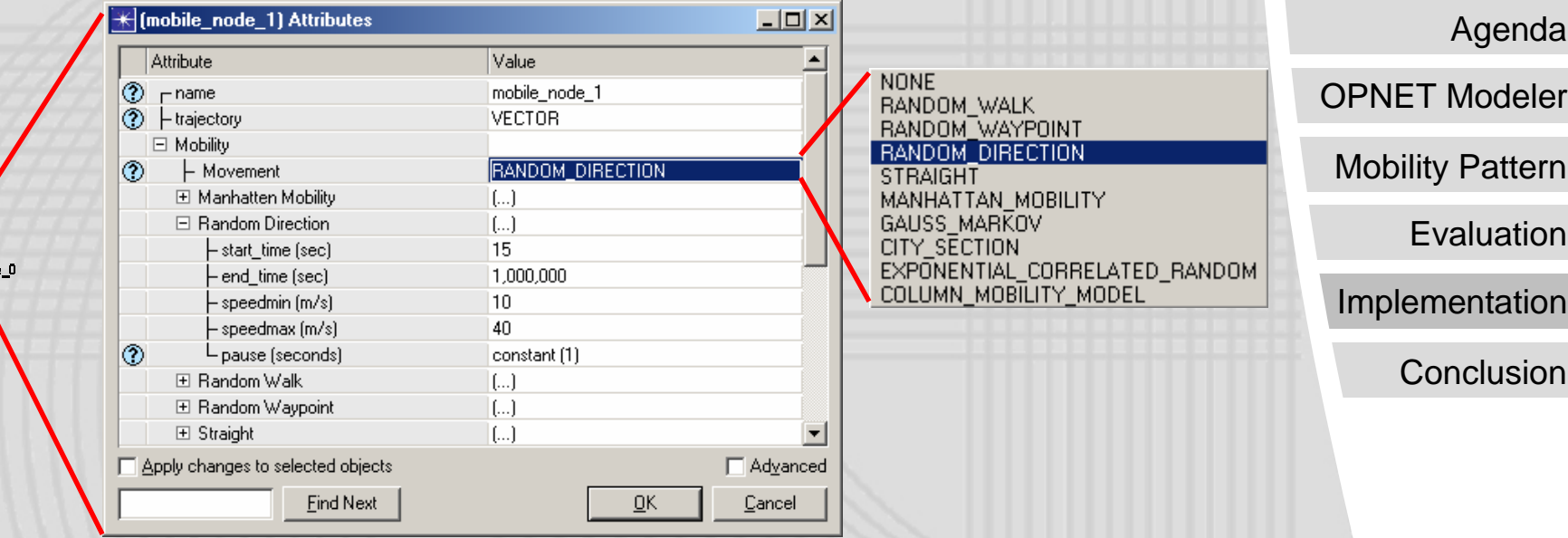

### Advantage:

mobile\_no

- Individual configuration
- Individual statistics
- Simple to implement

### Disadvantage:

- Group statistics
- Slight modification of existing models needed (process model, attributes)

### **Mobility Pattern – OPNET - Implementation**

### Vector based movement:

- Frequent position updates
- Faster simulation
- Simplifies the implementation (move and stop phase)

### Implementation:

- Add a process model to the node model
- Promote its attributes
- Divide the movement into move and stop phases

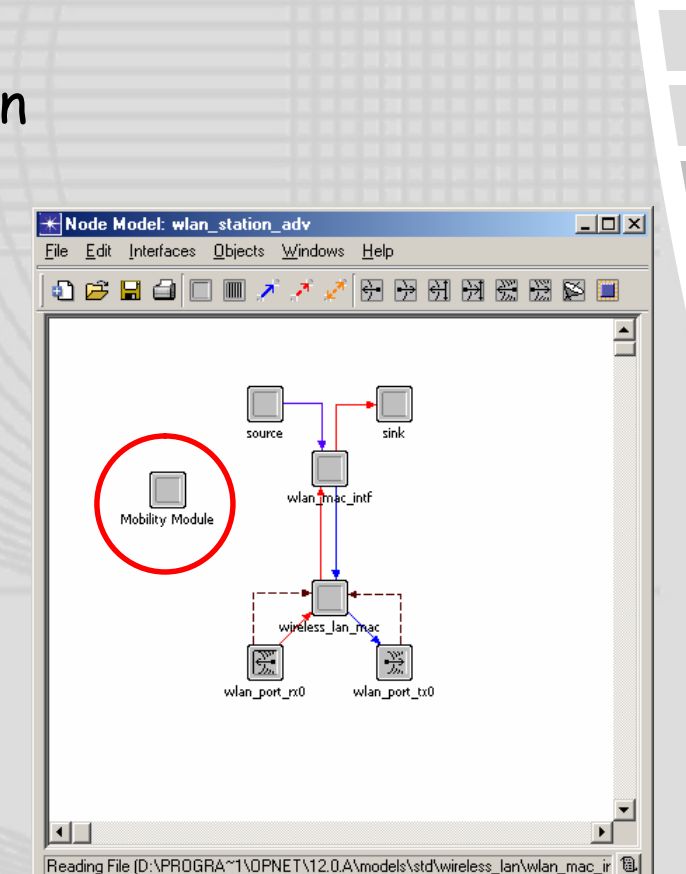

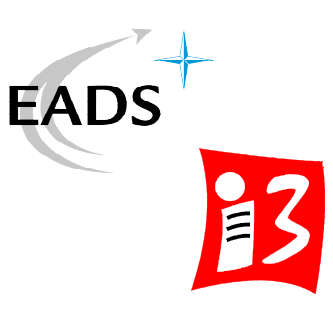

Mobility Pattern OPNET Modeler

Agenda

Evaluation

Implementation

### **Conclusion**

- Implement your own mobility model (or use at least OPNET Modeler 14.0)
- Visualize the movement to verify your model
- Consider the characteristics of the mobility model
	- Transient phase
	- Stability
	- Node density
	- Correlated movement
	- Impact of simulation area

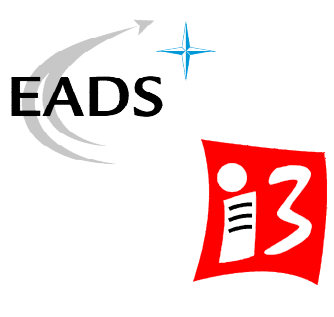

Agenda **Conclusion** Implementation **Evaluation** Mobility Pattern OPNET Modeler

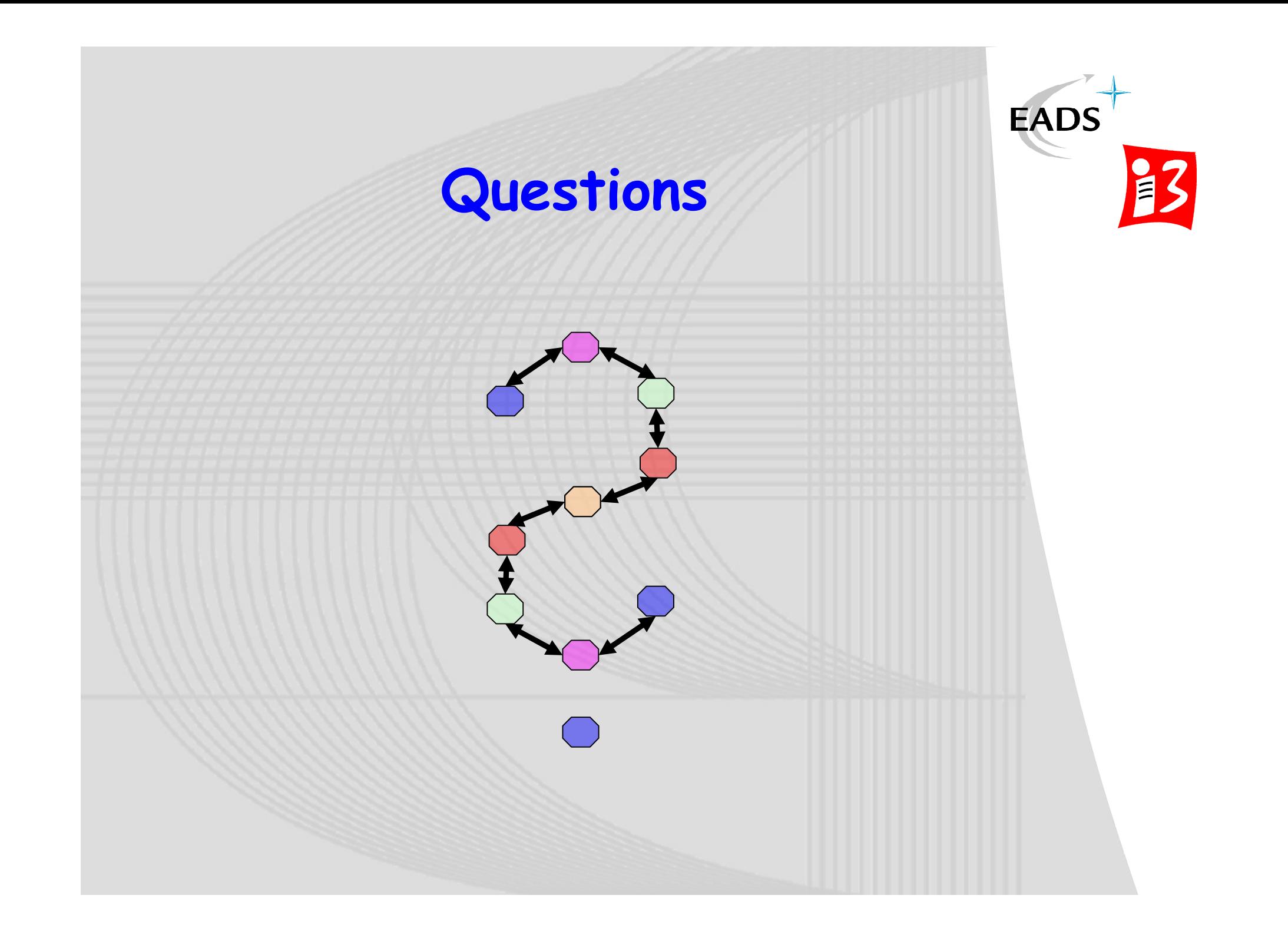